## Package 'limorhyde'

October 13, 2022

<span id="page-0-0"></span>Title Differential Analysis of Rhythmic Transcriptome Data

Version 1.0.1

Description A flexible approach, inspired by cosinor regression, for differential analysis of rhythmic transcriptome data. See Singer and Hughey (2018) [<doi:10.1177/0748730418813785>](https://doi.org/10.1177/0748730418813785).

Depends  $R$  ( $>= 3.4$ )

License GPL-2

URL <https://limorhyde.hugheylab.org>,

<https://github.com/hugheylab/limorhyde>

Encoding UTF-8

RoxygenNote 7.1.2

**Imports** pbs  $(>= 1.1)$ 

**Suggests** annotate  $(>= 1.58.0)$ , data.table  $(>= 1.12.2)$ , foreach  $(>= 1.12.2)$ 1.4.4), ggplot2 ( $> = 2.2.1$ ), knitr ( $> = 1.20$ ), limma ( $> = 3.36.1$ ), matrixStats ( $> = 0.56.0$ ), org.Mm.eg.db ( $> = 3.6.0$ ), qs ( $> =$ 0.25.2), rmarkdown ( $>= 1.9$ ), testthat ( $>= 3.0.4$ )

VignetteBuilder knitr

BugReports <https://github.com/hugheylab/limorhyde/issues>

NeedsCompilation no

Author Jake Hughey [aut, cre], Jordan Singer [ctb]

Maintainer Jake Hughey <jakejhughey@gmail.com>

Repository CRAN

Date/Publication 2022-02-18 08:20:05 UTC

### R topics documented:

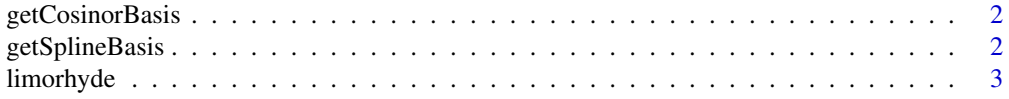

### <span id="page-1-0"></span>**Index** [5](#page-4-0). The second state of the second state of the second state of the second state of the second state of the second state of the second state of the second state of the second state of the second state of the second

getCosinorBasis *Basis matrix for cosinor*

### Description

Generate basis matrix for cosinor regression.

### Usage

getCosinorBasis(x, period, intercept)

### Arguments

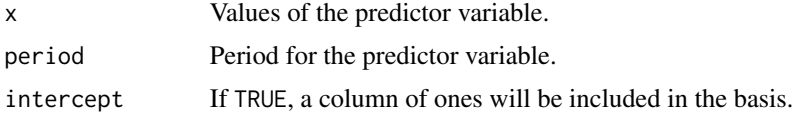

### Value

A matrix with a row for each value of x and a column for each component of the decomposition.

### Examples

 $b = getCosinorBasis(seq(0, 20, 4), period = 24, intercept = FALSE)$ 

getSplineBasis *Basis matrix for periodic splines*

### Description

Generate basis matrix for a periodic B-spline using  $pbs::pbs(.)$ .

### Usage

```
getSplineBasis(x, period, nKnots, intercept)
```
### Arguments

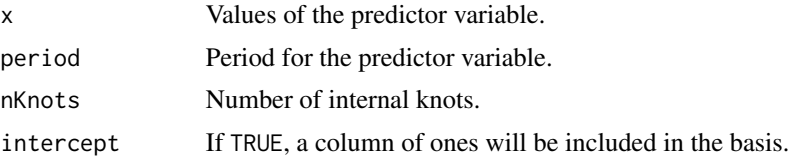

### <span id="page-2-0"></span>limorhyde 3

### Value

A matrix with a row for each value of x and a column for each component of the decomposition.

### Examples

```
b = getSplitineBasis(seq(0, 20, 4), period = 24, nKnots = 3, intercept = FALSE)
```
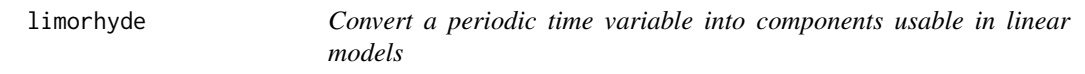

### Description

Decompose a periodic time variable into multiple components based on either the first harmonic of a Fourier series or on a periodic smoothing spline.

### Usage

```
limorhyde(
  time,
  colnamePrefix = NULL,
 period = 24,
  sinusoid = TRUE,
  nknots = 3,
  intercept = FALSE
)
```
### Arguments

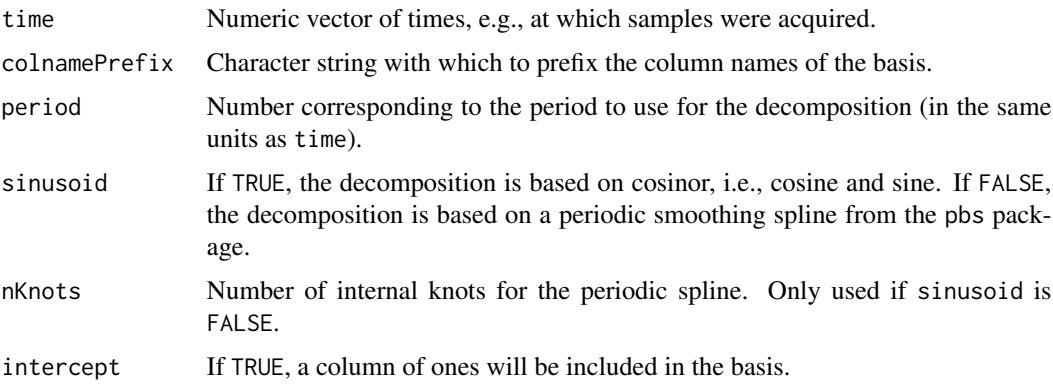

### Value

A matrix with a row for each sample and a column for each component of the time decomposition.

### Examples

```
# create an example data frame
nSamples = 12
d = data-frame(sample = paste0('sample_', 1:nSamples),
  genotype = factor(rep(c('WT', 'KO'), each = nSamples / 2),
                    levels = c('WT', 'KO')),
  zt = rep(seq(0, 24 - 24 / nSamples * 2, 24 / nSamples * 2), times = 2),
  stringsAsFactors = FALSE)
# call limorhyde
limo = limorhyde(d$zt, 'zt_')
d = \text{cbind}(d, \text{ lim})# create a design matrix that could be used with methods such as limma
design = model.matrix(\sim genotype \star (zt_cos + zt_sin), data = d)
```
# <span id="page-4-0"></span>Index

getCosinorBasis, [2](#page-1-0) getSplineBasis, [2](#page-1-0)

limorhyde, [3](#page-2-0)

pbs::pbs(), *[2](#page-1-0)*